# Vedubox

'All-in-One Learning and Communication Platform'

#### Vedubox

Vedubox, is an online education and communication system which is being developed by ETGİ Grup since 2013.

Used in different sectors including corporate companies, educational insitutions, NGOs, and public insitutions.

It is used for **sales** and **marketing** processes, **personnel**, **dealers**, **suppliers**, **customers**, **product** trainings by companies **seminars**, **meetings** and **support services**.

**ZOOM** | Solution Provider

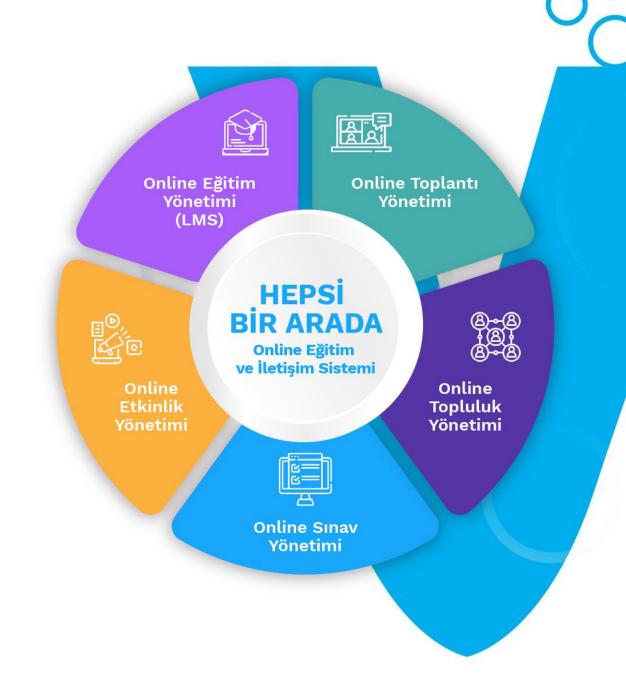

#### References

500K+ Users **350+ Global Brands** 

**Success Stories FROM ALL SECTORS** 

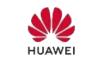

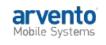

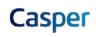

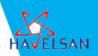

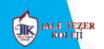

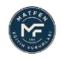

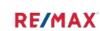

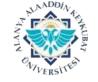

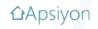

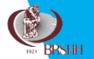

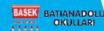

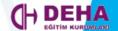

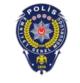

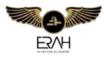

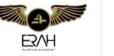

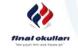

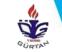

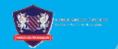

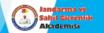

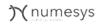

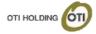

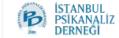

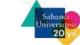

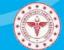

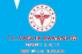

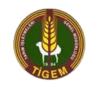

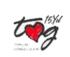

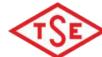

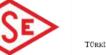

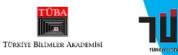

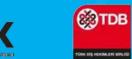

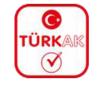

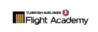

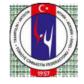

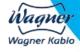

## Online Training and Event Needs of Institutions

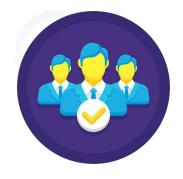

Easy and Effective

Orientation

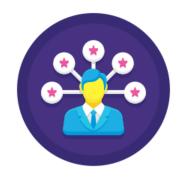

Efficient

**Corporate Trainings** 

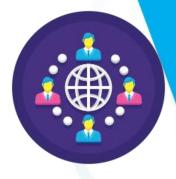

High Quality and Consiste<mark>nt</mark>

Dealer/Franchise/Partner

**Trainings** 

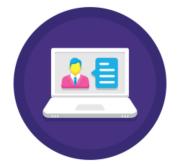

**Group Studies** 

Online Workshops

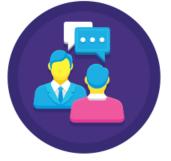

Trainings and Meetings

**For Customers** 

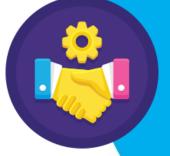

Training Sales and

**Sertification** 

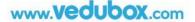

## vedubox Key Features

A high quality, safe, reportable and practical experience!

## **Beginning**

- → It is a 100% ready system
- → No installation required
- → Can be used under the subdomain or domain name of the institution
- → White label product; gives the chance to customize logo & colors
- → 11 different language options are available
- → It can be used on all kinds of mobile devices such as tablets, phones and has a responsive design.
- → It can be downloaded as a mobile application from IOS and Android markets.

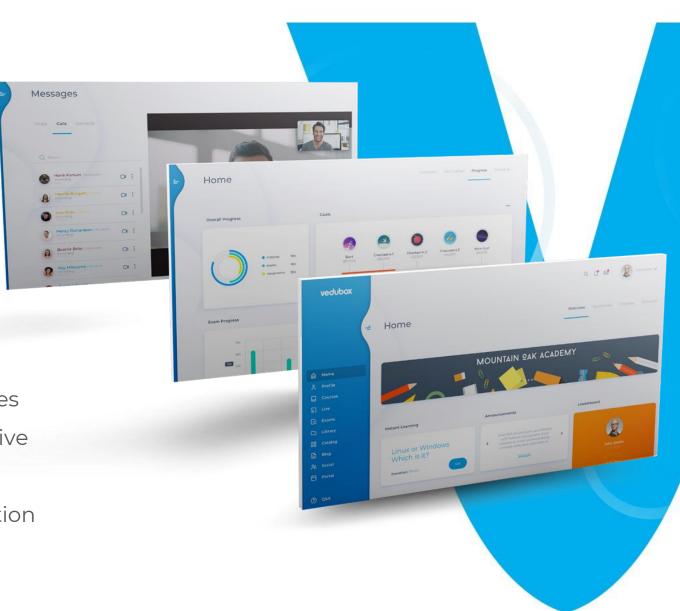

#### Sitemaker

- → A welcome page before you enter your Vedubox system
- → Customization with logo and corporate identity
- → Training listing and training sales
- → Adding promotional video, company information, article, blog post, testimonials
- → Creating, sorting and editing menus

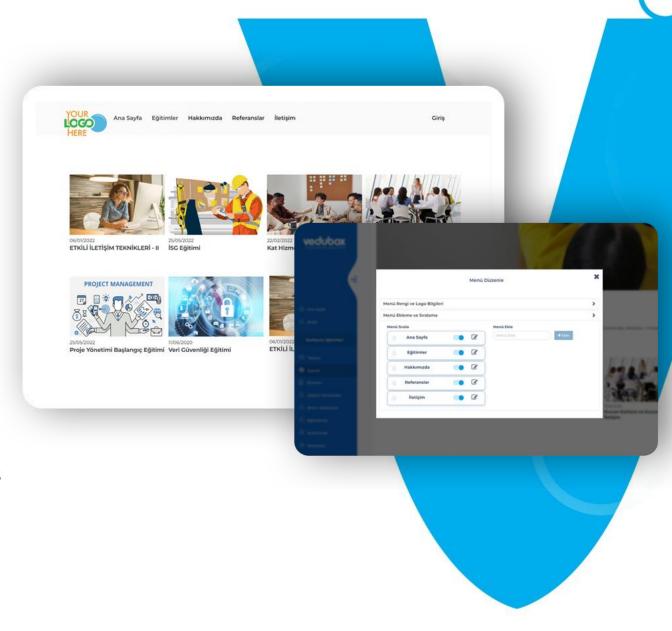

#### **User Roles**

- → Admin: Administrator account in the system is authorized in all management roles.
- → Manager: Is authorized for adding training, survey, reporting and many more features.
- → User: Authorized to operate in trainings, exams, surveys.
- → Unit Manager: Authorized in the transactions belonging to the unit of which they are the manager
- → Mentor: Authority to just watch and follow-up.

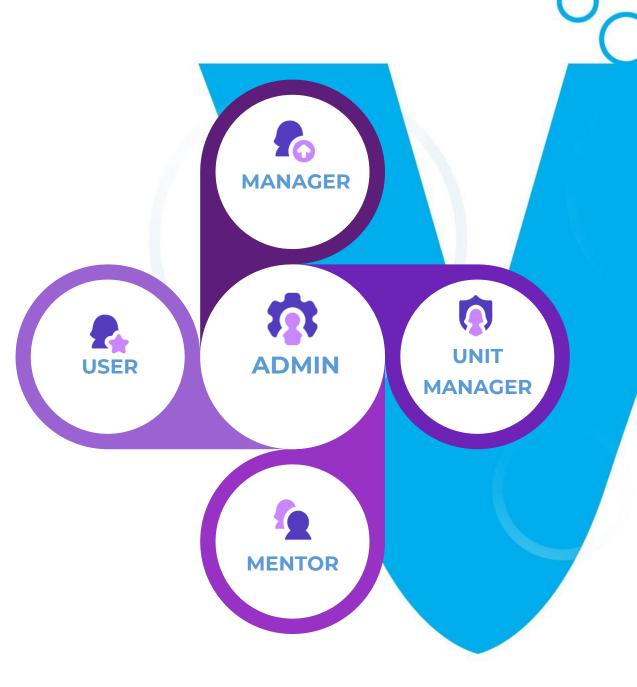

#### **Dashboard**

- → Upcoming training and events
- → Defined tasks
- → Surveys and files
- → Forum area
- → Progress tracking

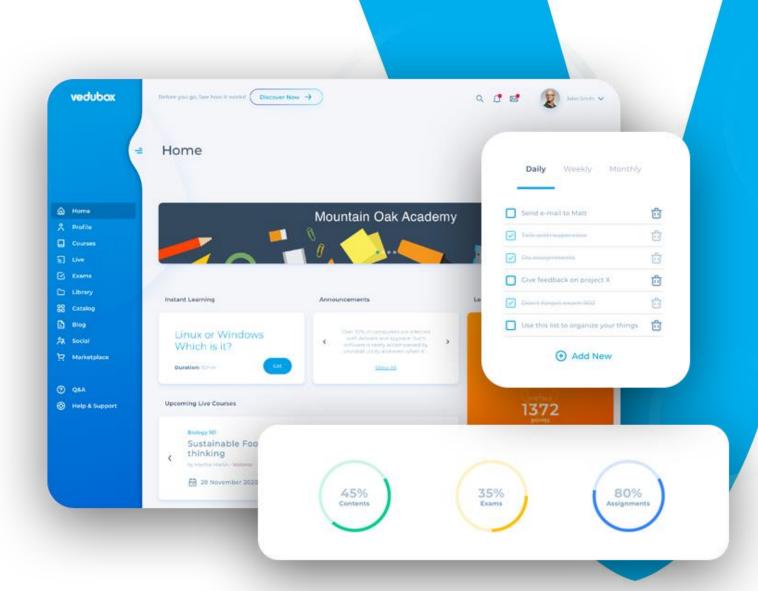

#### Gamification

- → Assign points to defined tasks
- → Leaderboard
- → Awards, bonuses and gifts
- → Competition and motivation

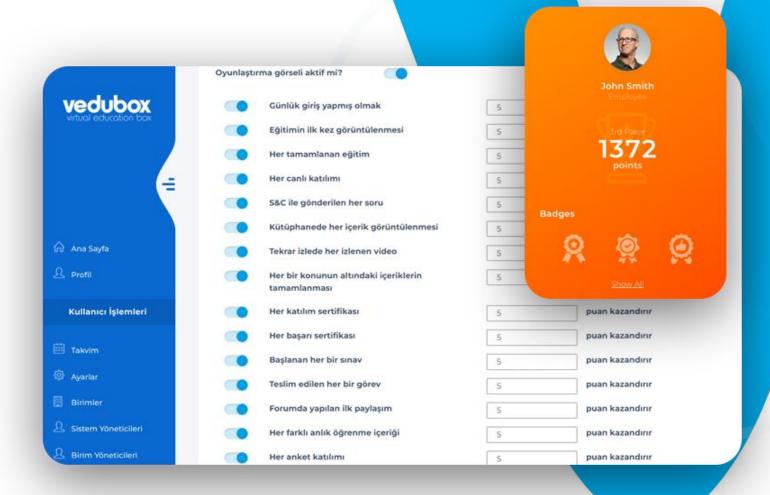

## **Polls**

- → Surveys specific to users, departments or trainings
- → Mandatory or optional settings
- → Detailed survey result reports

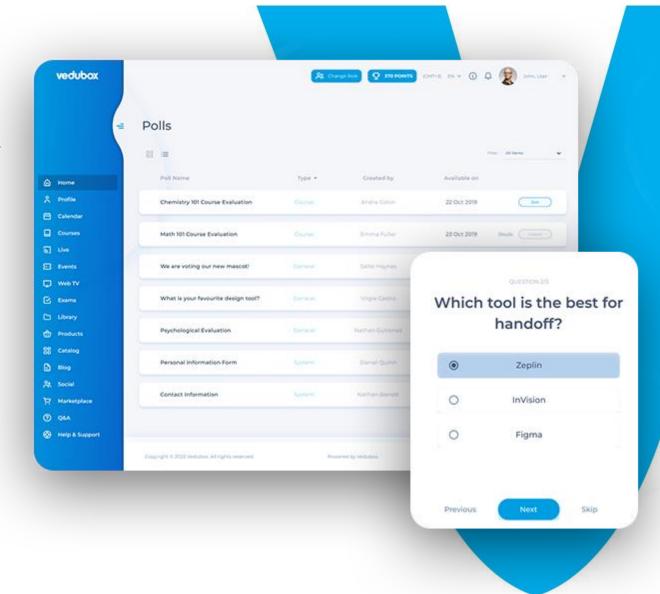

#### Calendar

Calendar gives the opportunity to add and view:

- → Tests and exams
- → Live Trainings
- → Events
- → To-Do List and Tasks

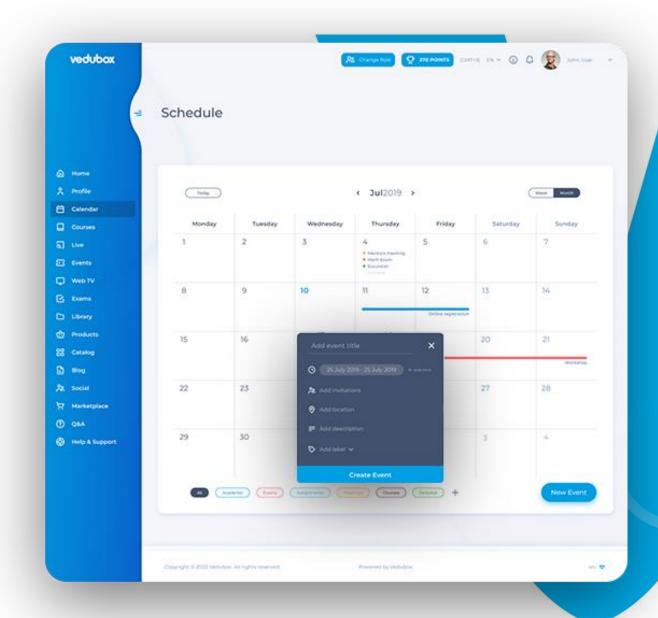

## **Courses (LMS)**

- → Viewing assigned trainings and courses
- → Forum, announcements, assignments, certificates
- → Various types of documents, video, audio, link, YouTube / Vimeo , embed code, test, SCORM and interactive video
- → Questions, tests and quizzes

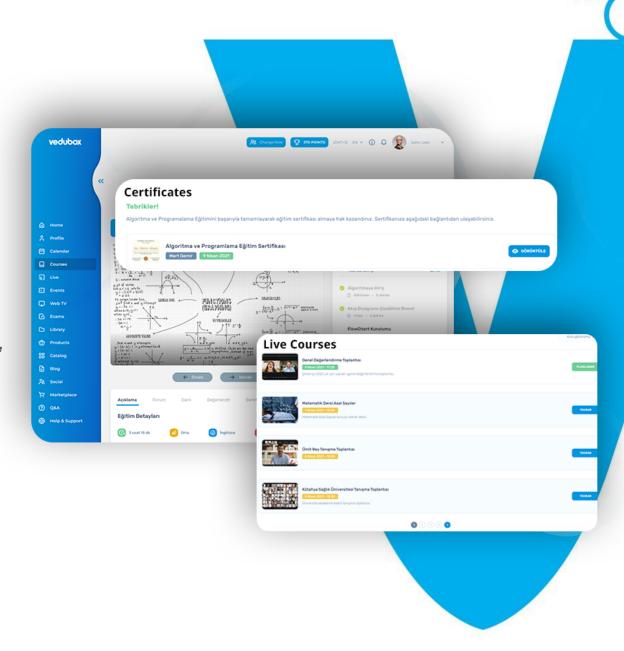

## **Interactive Video (LMS)**

- → Creating from within the system without downloading additional applications
- → Adding questions to specific seconds of training content
- → Adding a passing grade to questions
- → Return to first or previous question on incorrect answers
- → Disable the option to fast forward videos

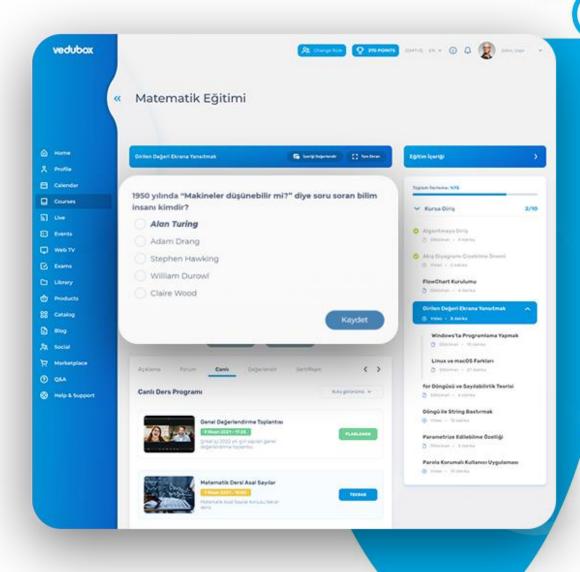

## **Certification (LMS)**

- → Certificate of participation or achievement
- → Downloading certificates from the system
- → Automatic e-mail when certificate is awarded
- → Ready-made certificate templates
- → Possibility to upload a specially designed certificate to the system

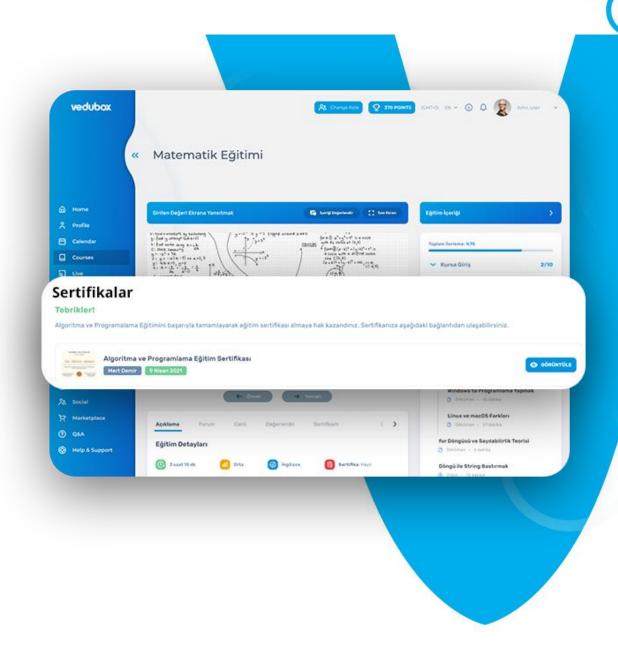

## Live (Live)

- → Integrated system with Zoom, MS Teams, Webex by Cisco and Google Meet
- → Online audio and video communication, virtual board, document sharing
- → Weekly schedule of live trainings
- → One-click access to training on the calendar
- → Reports such as attendees, attendance time, attendance

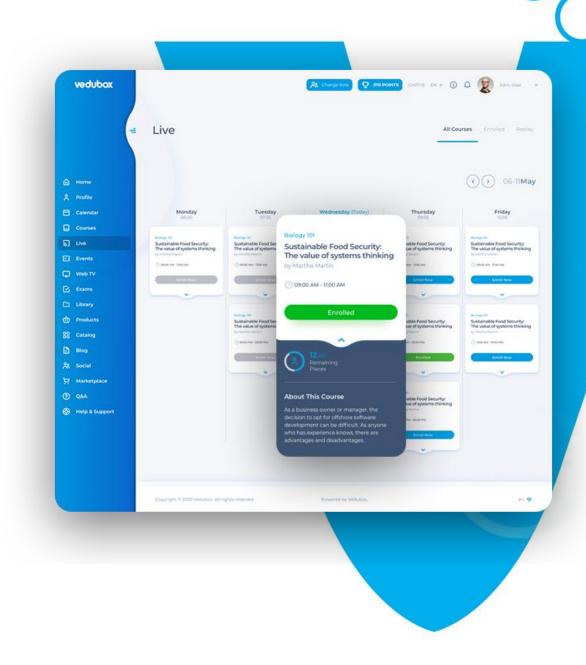

#### **Events**

- → Video meeting, webinar, event creation integrated with video conference tools
- → Creating events open to everyone or only for registered users
- → Adding speakers, explanations, details, promotional videos and questions
- → Organize paid events and get paid

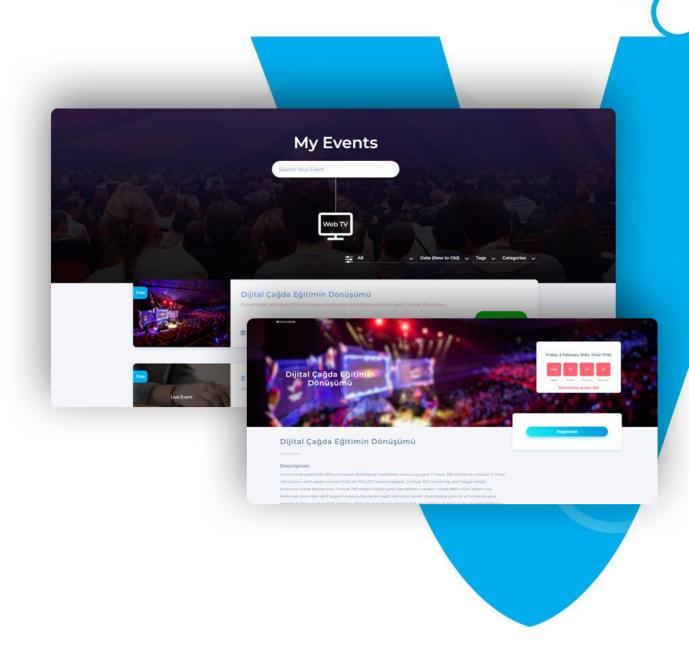

## Library

- → Adding content in different formats such as document, pdf, presentation, video, link, Youtube/Vimeo
- → Access by all users in the system
- → Document download authorization

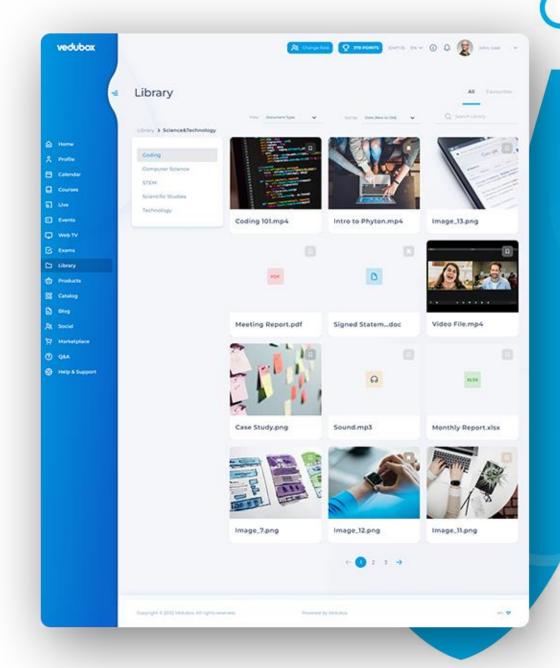

#### **Question&Answer**

- → Possibility to ask questions to the instructor for all users
- → Informing the instructor by e-mail when there is a question
- → Notifying the user by e-mail when the instructor answers the question
- → Increasing interaction in the education process

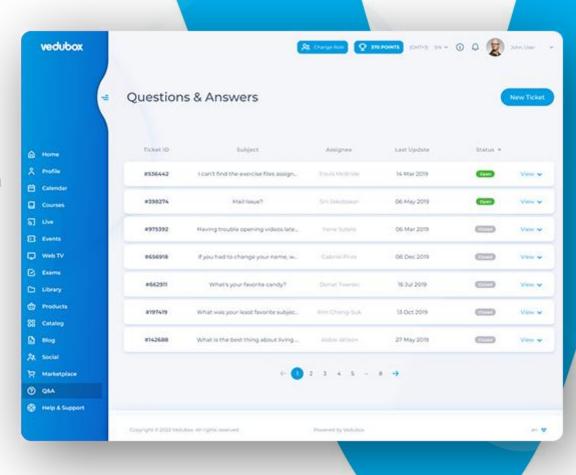

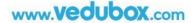

#### **Exam**

- → Adding quizzes and tests before, after, or at specific minutes of training
- → Adding questions under videos
- → Question formats such as multiple choice, fill-inthe-blank, true-false, drag-and-drop, matching or sorting
- → Using a ready-made quiz or PDF test document
- → Marking with an optical reader
- → Creating a special exam for each user with random questions selected from the question pool
- → Voice response option
- → Answer key and success report on the results page

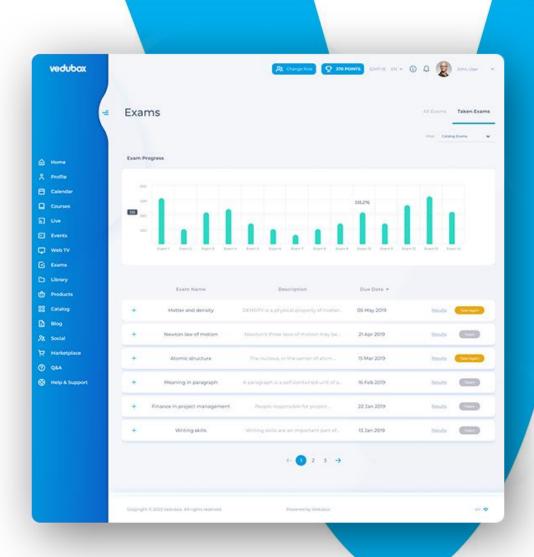

#### **WebTV**

- → Presenting live broadcasts from
  YouTube, Vimeo or similar platforms to
  users within Vedubox
- → Saving the broadcast as an archive
- → Users can watch the broadcast without going to a different platform
- → Possibility to watch the recorded broadcast later

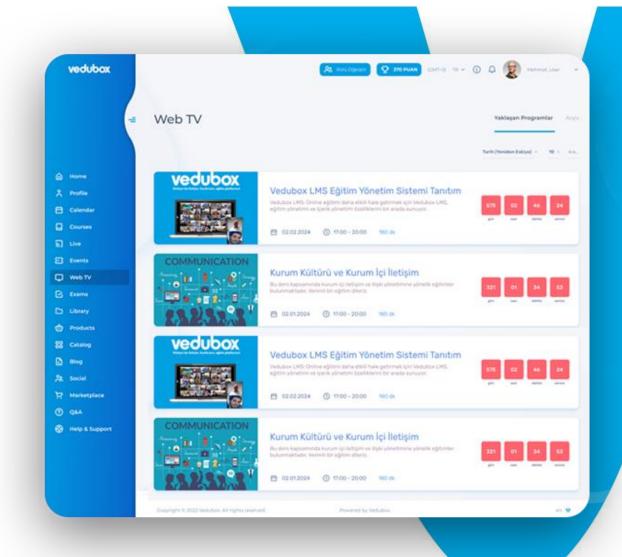

#### **Products**

- → Providing demonstrations of devices, book sets and similar products with technical details and prices
- → Linking to Vedubox marketplace or a different e-commerce site by adding a link to the product detail information field.

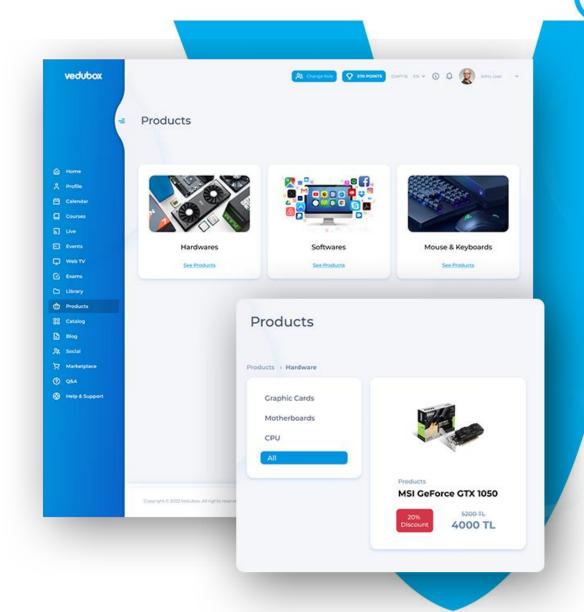

## Social&Blog

- → Creating social clubs and groups
- → Enabling users to interact with each other within these clubs and groups
- → Possibility to add video, document text in group shares
- → Liking and responding to shared content
- → Instructors can add blog posts, users can read and like them.

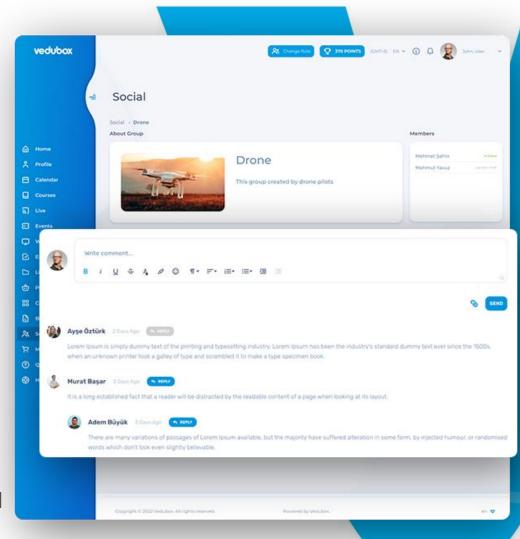

#### Marketplace

- → Presenting asynchronous trainings, live trainings and exams in the system in the e-commerce module
- → Offer for sale permanently or temporarily within a specified date range
- → Automatic assignment of the purchased training to the user and sending an e-mail to both the user and the administrator
- → Follow-up of sales from the Earnings menu
- → Iyzico, PayPal and Stripe integration

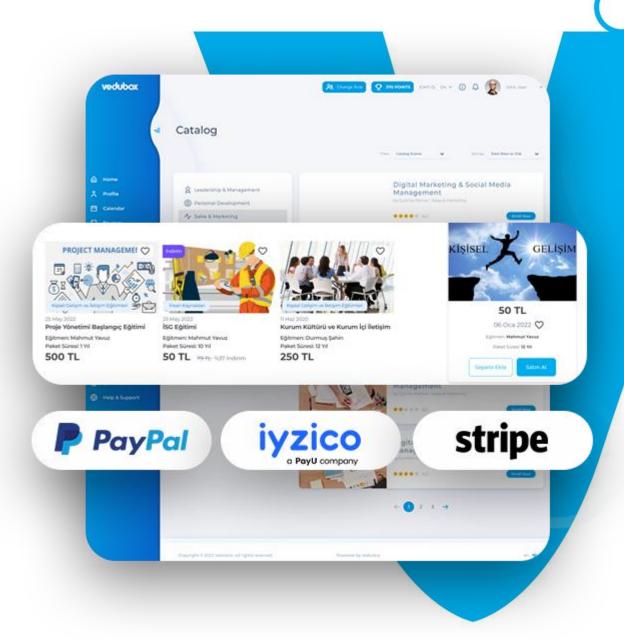

#### Reports

Reports can be made about all transactions performed in the system. Training-based or

user-based reports can be obtained.

- → Number of tests in education
- → Number of successful users
- → Average grade in education
- → Number of content users completed
- → How long did it take to complete
- → How much of the videos are watched
- → Certificates
- → Progress status

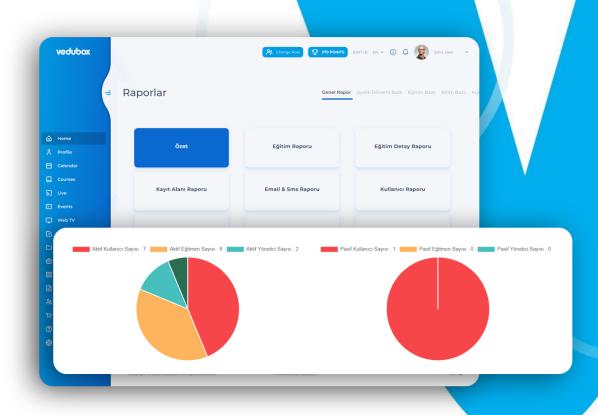

# vedubox

**Info Line:** 0850 840 60 59

**Phone:** +90 312 344 88 83

Email: info@vedubox.com

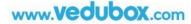